# **Description of real authors with biblatex New data field**

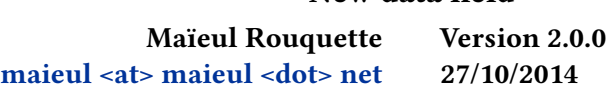

### **Contents**

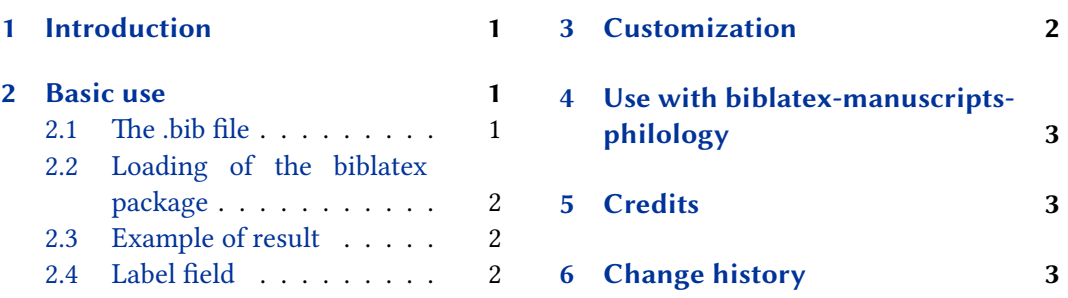

# **1 [Introduction](#page-1-0)**

The [standard biblat](#page-1-0)ex fields allow to describe [the author of a wor](#page-2-0)k, with the so called authors field. However, some works are published without name, or with pseudonyme, but the scholars know the real author. This package adds a new field realauthor, to specify the knew real author.

# **2 Basic use**

### **2.1 The .bib file**

Basically, you just have to add the real author name in the field realauthor, like in the two following examples:

```
@book{LeClerc1686,
        Publisher = {Henry Desbordes},
        Realauthor = \{ Jean le Clerc\},
        Title = {Défense des sentimens
          De quelques Théologiens de Hollande
          sur l'histoire critique du Vieux Testament
          contre la réponse du Prieur de Bolleville},
        Year = {1686}}
```
@book{Simon1686,

```
Address = {Roterdam},
```

```
Author = {Prieur de Bolleville}},
Publisher = {Reinier Leers},
Realauthor = {Richard Simon},
Title = {Réponse au livre intitulé
 sentimens de quelques Theologiens de Hollande
 sur l'Histoire Critique du Vieux Testament},
Year = {1686}}
```
#### **2.2 Loading of the biblatex package**

When loading the biblatex package, use the realauthor bibstyle, which is based on the verbose bibstyle:

```
\usepackage[citestyle=verbose,bibstyle=realauthor]{biblatex}
```
Not that the package patches author and author/editorothers/translator+others+ macro. If you redefine them, don't forget the patches $^1$ .

#### **2.3 Example of result**

By default, the real author name is printed in brackets, with an equal, between fine nonbreak spaces, when a pseudonym is also use:

[Jean le Clerc]. *Défense des sentimens De quelques Théologiens de Hollande sur l'histoire critique du Vieux Testament contre la réponse du Prieur de Bolleville*. Henry Desbordes, 1686

Prieur de Bolleville [ = Richard Simon]. *Réponse au livre intitulé sentimens de quelques Theologiens de Hollande sur l'Histoire Critique du Vieux Testament*. Rotterdam: Reinier Leers, 1686

### **2.4 Label field**

This package, since version 2.0.0, declares the realauthor name as the labelname, if a author name is not defined.

That implies this field is use for:

- Sorting.
- *ibid* / *op. cit* abreviation.

Note that this field is not affected by useauthor option.

<sup>&</sup>lt;sup>1</sup>We suppose that, if you redefine them, you could understand the packages.

### <span id="page-2-0"></span>**3 Customization**

You can redefine the \mkrealauthor command to change the way the real author name is printed. Default value is:

**\newcommand**{**\mkrealauthor**}[1]{**\mkbibbrackets**{#1}}

You can also redefine the \realauthorequalsign command to change the sign before the real author name when a pseudonym is also used. Default value is:

**\newcommand**{**\realauthorequalsign**}{**\addnbthinspace**=**\addnbthinspace**}

For more customization, you have to redefine the macros defined in realauthor.bbx.

### **4 Use with biblatex-manuscripts-philology**

To use this package with the features of biblatex-manuscripts-philology, you must use the package biblatex-multiple-dm.

### **5 Credits**

This package was created for Maïeul Rouquette's phd dissertation $^2$  in 2014. It is licensed on the *EIEX Project Public License*<sup>3</sup>.

All issues can be submitted, in French or English, in the GitHub issues page<sup>4</sup>.

### **6 Change history**

### **2.0.0 2014-10-27**

Print the realauthor name in bracket when cited in a abreviated form.

```
Define @realauthor as @labelname. . . . . . . . . . . . . . . . . . . . . . . . . . 2.4
```
#### **1.1.0 2014-10-09**

In a bibliographical list, print the last name before the first name of a real author, [exc](#page-1-0)ept if a author is defined.

Add anonymousrealauthor+ sorting scheme.

Compatibility with @article entry.

**1.0.0 2014-06-25**

First public release.

 $^{2}$ http://apocryphes.hypothese.org.

<sup>3</sup> http://latex-project.org/lppl/lppl-1-3c.html.

<sup>4</sup> https://github.com/maieul/biblatex-realauthor/issues.